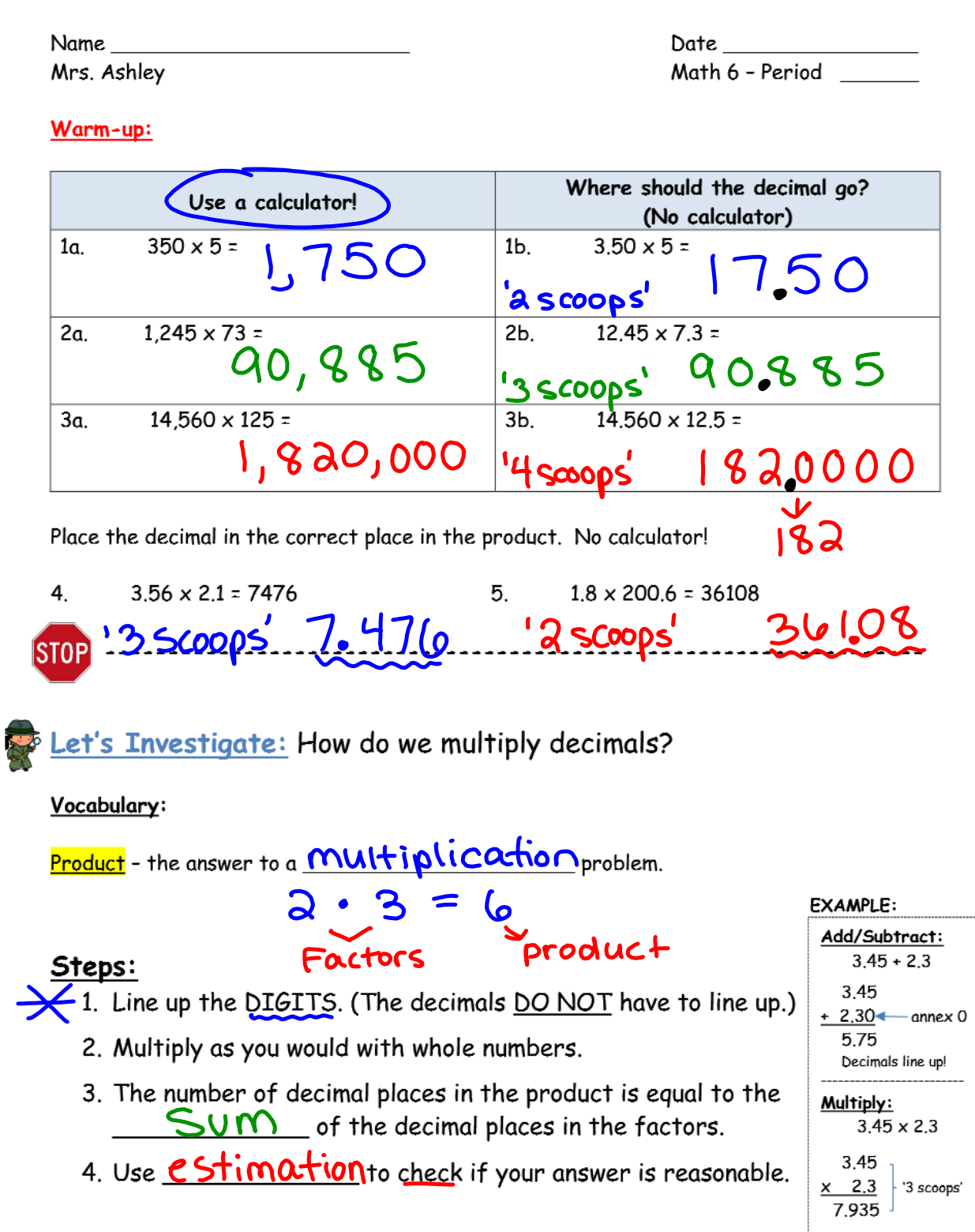

## AIM: 1-9 I will be able to multiply decimal numbers!

Examples: Find the product.

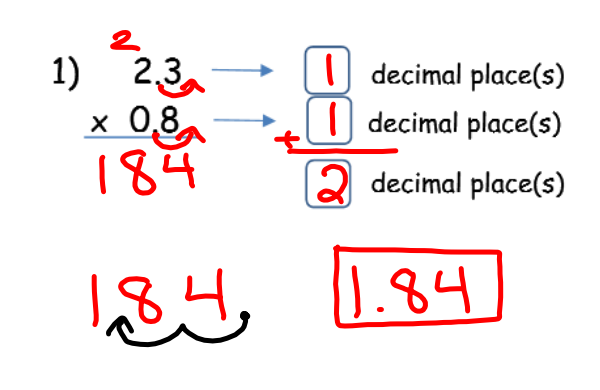

Check: Is your answer reasonable?

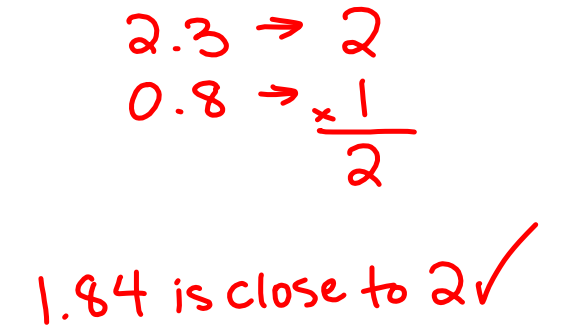

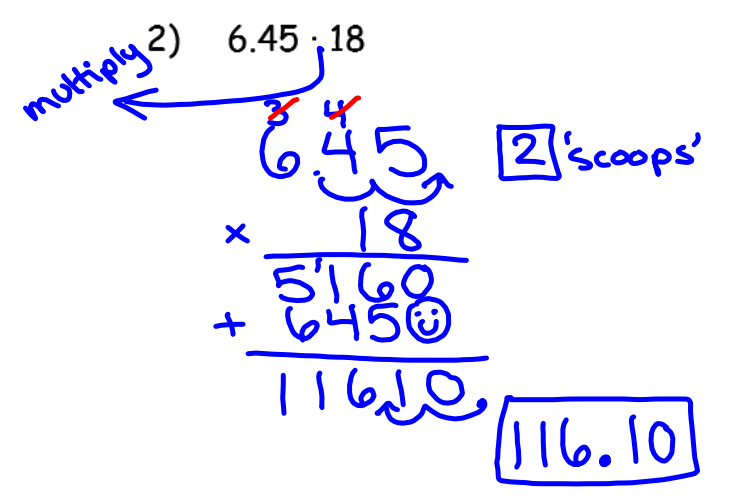

3) 10.6(3)  
\n
$$
\times \frac{10.663}{318}
$$

Check: Is your answer reasonable?

 $6.45 = 6$ <br> $8 = 20$ 

 $116.1$  is close to 120.

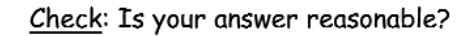

 $10.6 = 11$  $3 \frac{3}{3}$ 31.8 is close to 33/

## Now You Try!

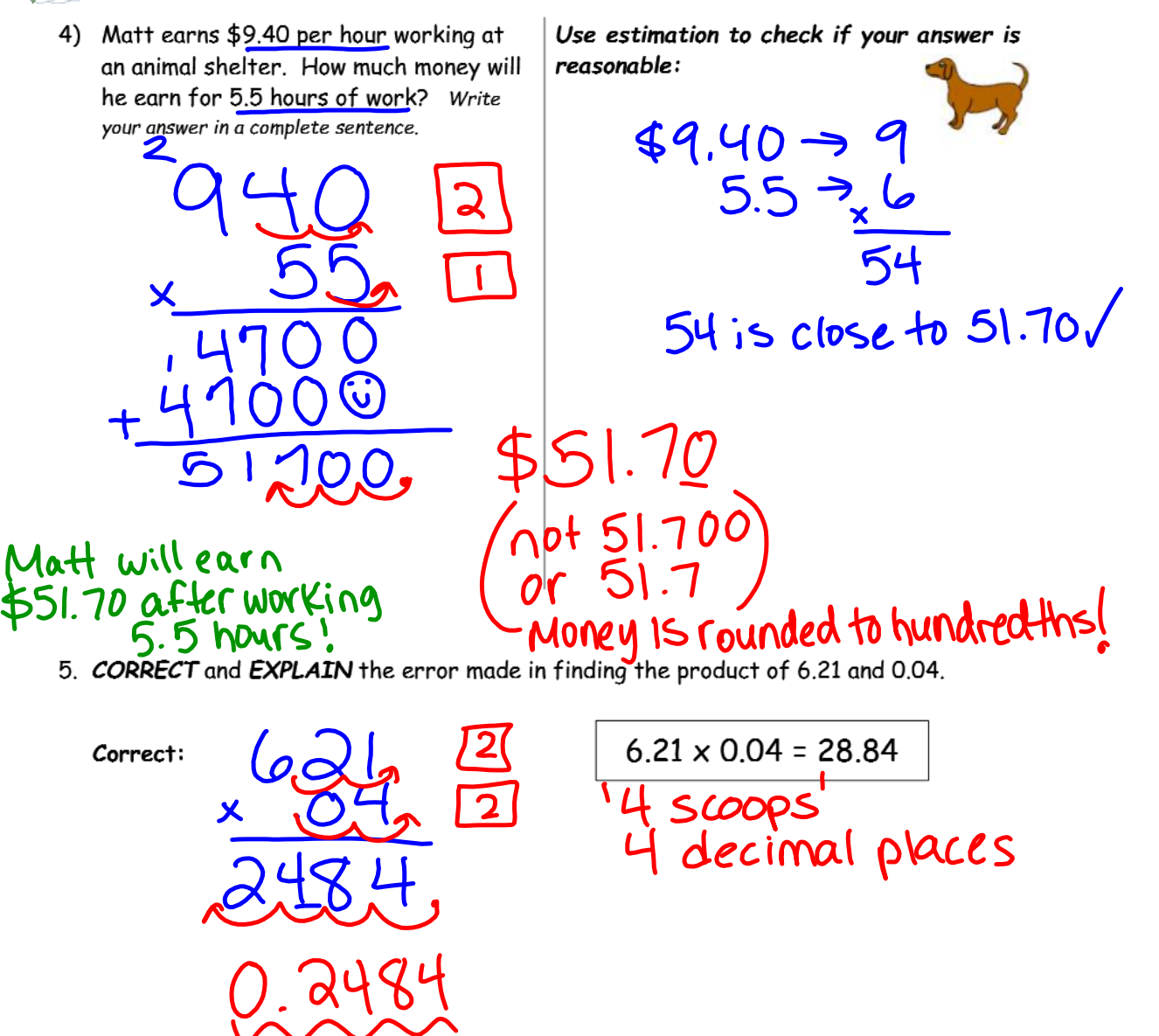

Explanation: The first error is a multiplication error. The second

error is the decimal placement. There are a total of 4 decimal places so you must move the decimal 4 places to the left, in front of the 2. (0.2484)

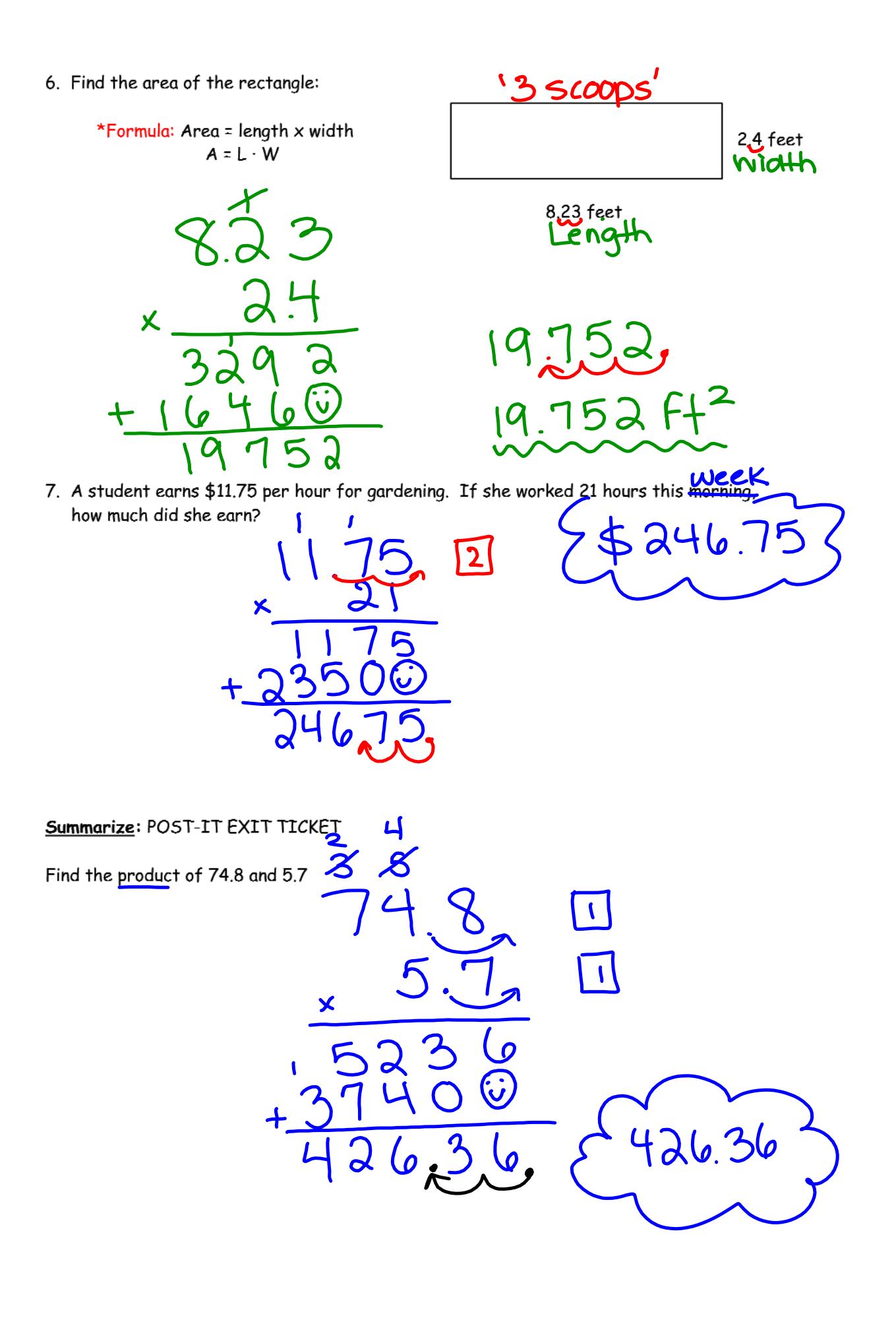